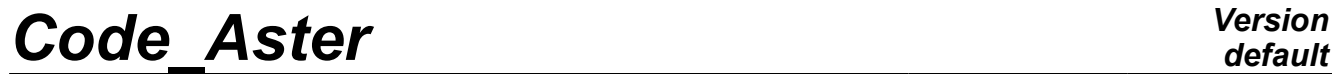

*Titre : Macro commande MACR\_ASPIC\_MAIL Date : 29/04/2009 Page : 1/20 Responsable : Samuel GENIAUT Clé : U4.PC.10 Révision : 1125*

*default*

### **Macro command MACR\_ASPIC\_MAIL**

### **1 Drank**

To generate the mesh of an operational bypass or with long or short crack.

#### **The lengths must be given in millimetres and the angles in degrees.**

The product concept by this macro command is of mesh type , containing the topological entities making it possible to apply boundary conditions and loadings. The mesh product can be used only or associated with the macro MACR\_ASPIC\_CALC.

To use MACR\_ASPIC\_MAIL, it is necessary to be able to reach to GIBI on the same object computer that *Code\_Aster* (either all locally, or on central machine *Aster*).

MACR ASPIC MAIL calls on command MODI MAILLAGE to transform the mesh of the square into mesh of the bypass.

*Warning : The translation process used on this website is a "Machine Translation". It may be imprecise and inaccurate in whole or in part and is provided as a convenience.*

*Titre : Macro commande MACR\_ASPIC\_MAIL Date : 29/04/2009 Page : 2/20 Responsable : Samuel GENIAUT Clé : U4.PC.10 Révision : 1125*

*default*

### **2 Syntax**

mesh [mesh] = MACR\_ASPIC\_MAIL **(**  $\triangle$ EXEC MAILLAGE = F ( $\triangle$ LOGICIEL=/ "GIBI98" , /"GIBI2000" , [DEFAULT] ◊ UNITE\_DATG=/ 70, [DEFAULT] /unit d , [I]  $\sqrt{}$  UNITE MGIB=/ 19 , [DEFAULT] /unit s , [I]  $\lozenge$  NIVE GIBI=/ 10, [DEFAULT] /3,4,5,6,7,8,9,11, [I] ),  $\Diamond$  TYPE ELEM=/  $\degree$   $\degree$ CU20" , [DEFAULT] / "CUB8" , [TXM]  $\Diamond$  RAFF MAIL=/ "GROS" , [DEFAULT] / "FIN" , [TXM] ♦TUBULURE =\_F ( ♦E\_BASE= thickness , [R] ♦DEXT\_ BASE= diameter , [R]  $\begin{array}{llll}\n\text{AL} & \text{BASE} = \n\end{array}$  length , [R]<br>  $\begin{array}{llll}\n\text{AL} & \text{CHANF} \\
\text{I} & = \text{length} \\
\end{array}$  $\begin{array}{llll}\n\text{AL} & \text{CHANF} & = \text{length} , & \text{[R]} \\
\text{PE} & \text{TUBU} & = & \text{thickness} ,\n\end{array}$ thickness , [R]<br>diameter , [R]  $\bullet$  DEXT TUBU= diameter ,  $[R]$  $\begin{array}{cc} \bigstar_{Z\_MAX} = \begin{array}{ccc} \bullet_{Z\_MAX} = \end{array} & \text{length} & , & \text{[R]} \\ \bigstar_{\text{TYPE}} = & / \text{``TYPE} \quad 1'' & , & \text{[TXM]} \end{array}$  $\sqrt{NTYPE}$  1", [TXM]  $/$ "TYPE  $2"$  $\Diamond$ L PENETR= /0. [DEFAULT] /length , [R] ),  $\bullet$ SOUDURE = F ( $\bullet$ H SOUD= height , [R] ◆ANGL SOUD= angle , [R] ♦JEU\_SOUD= clearance ,  $[R]$ ), ♦CORPS =\_F ( ♦E\_CORPS= thickness , [R]  $\bullet$  DEXT CORP= diameter , [R] ♦X\_MAX= length , [R] ),  $\sqrt{\text{FTSS}}$  SOUDURE = F (  $\sqrt{\text{AXIS}}$  + /TYPE=' LONGUE',  $\sqrt{\text{NON}}$ ", [DEFAULT]  $/$ TYPE = ' COURTE' ◊ COEF\_MULT\_RC1= rc1 , [R] ◊ COEF\_MULT\_RC2= rc2 , [R] ◊ COEF\_MULT\_RC3= rc3 , [R] ◇NB SECTEUR= NS, [I]  $\Diamond$ NB COURONNE= nc , [I]

*Warning : The translation process used on this website is a "Machine Translation". It may be imprecise and inaccurate in whole or in part and is provided as a convenience.*

*Licensed under the terms of the GNU FDL (http://www.gnu.org/copyleft/fdl.html)*

*Titre : Macro commande MACR\_ASPIC\_MAIL Date : 29/04/2009 Page : 3/20 Responsable : Samuel GENIAUT Clé : U4.PC.10 Révision : 1125*

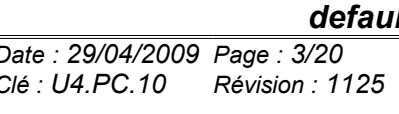

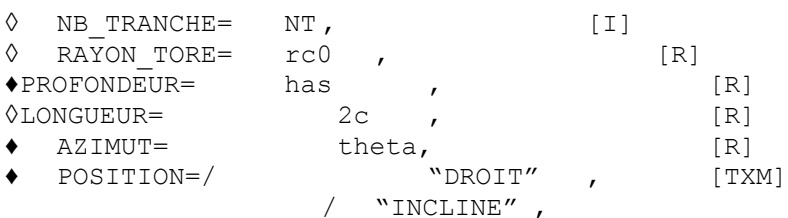

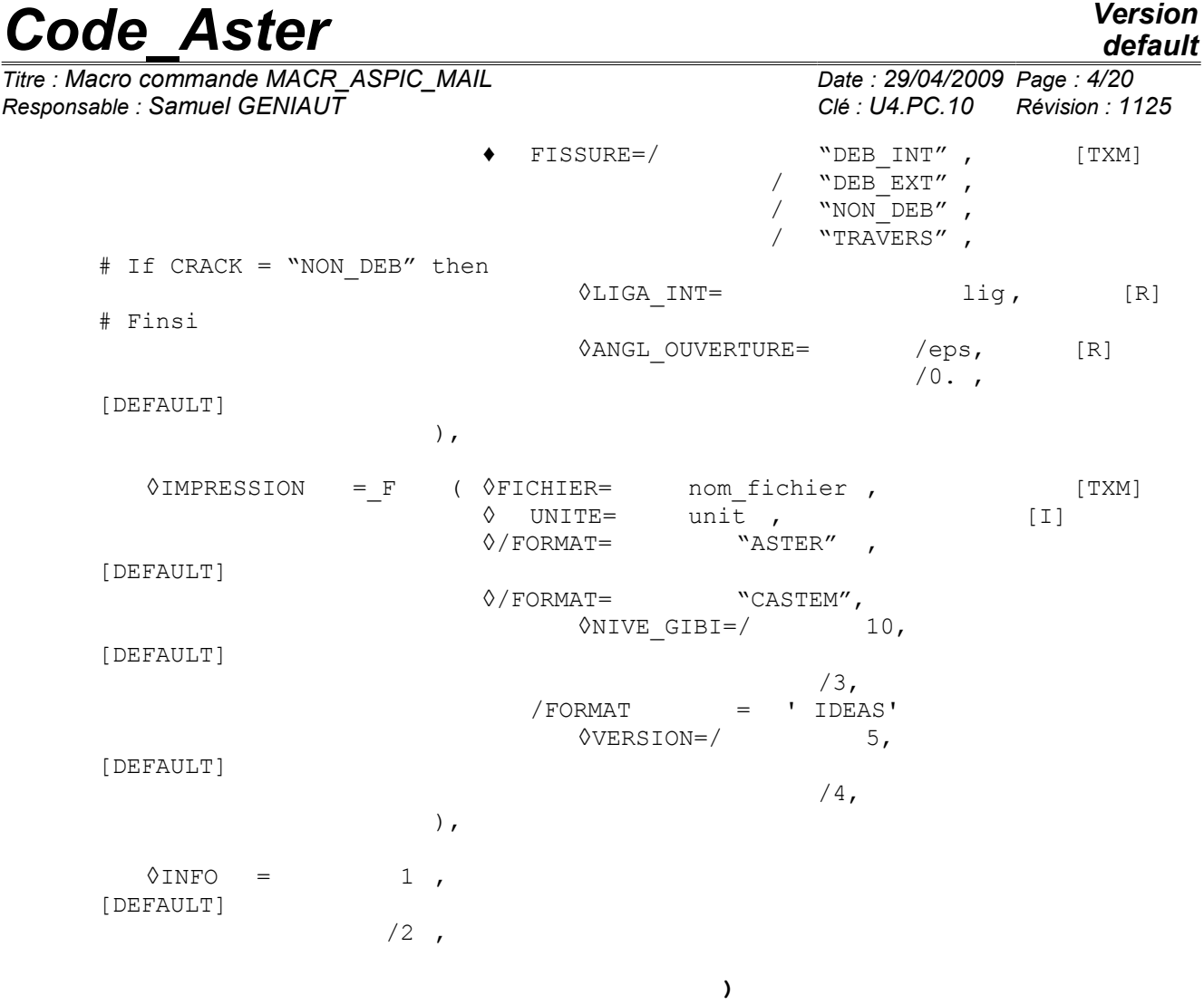

*Warning : The translation process used on this website is a "Machine Translation". It may be imprecise and inaccurate in whole or in part and is provided as a convenience.*

*Titre : Macro commande MACR\_ASPIC\_MAIL Date : 29/04/2009 Page : 5/20 Responsable : Samuel GENIAUT Clé : U4.PC.10 Révision : 1125*

### **3 geometrical Definition of the bypass**

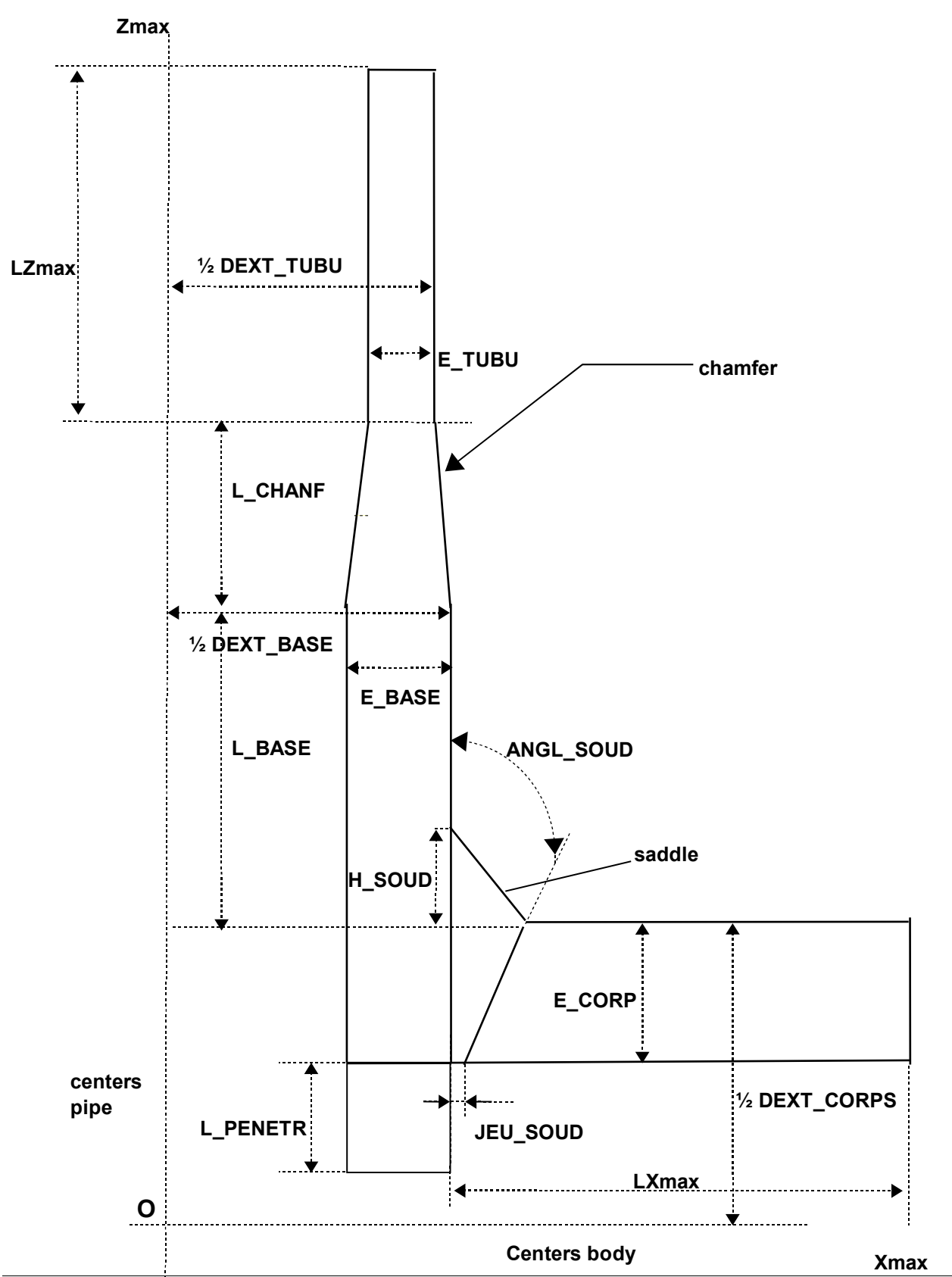

*Warning : The translation process used on this website is a "Machine Translation". It may be imprecise and inaccurate in whole or in part and is provided as a convenience.*

*Titre : Macro commande MACR\_ASPIC\_MAIL Date : 29/04/2009 Page : 6/20 Responsable : Samuel GENIAUT Clé : U4.PC.10 Révision : 1125*

**Appears 3-a: description of the various parameters (weld of type\_1)**

*Warning : The translation process used on this website is a "Machine Translation". It may be imprecise and inaccurate in whole or in part and is provided as a convenience.*

*Titre : Macro commande MACR\_ASPIC\_MAIL Date : 29/04/2009 Page : 7/20 Responsable : Samuel GENIAUT Clé : U4.PC.10 Révision : 1125*

*default*

There are two types of weld:

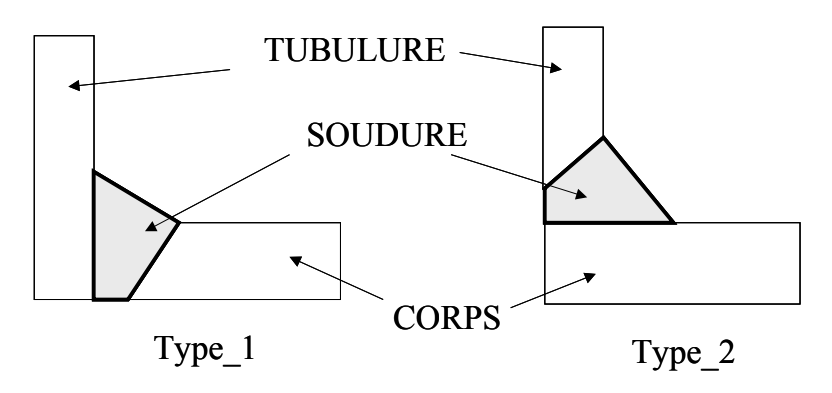

#### *Determination of Xmax and Zmax*

In a general way, the maximum dimension of a tube "Dmax" is defined from damping length "Ldmax". This length is calculated by the following formula: 3  $2 \vee e$  $R_m^3$  $\frac{R_{m}}{e}$ , 3 $\sqrt{R_{m}e}$ ) , where *Rm* is the average radius

of the tube considered and *E* its thickness.

- *Computation of LXmax* (body): one applies the preceding formula with *Rm* average radius of the body (CORPS) and *E* his thickness.
- *Computation of LZmax* : the radius and the thickness of the pipe are not constant. It is thus necessary to successively twice apply the formula of the maximum, with the following data: •*Rm* average radius of pipe (TUBU) and *E* its thickness;
	- •*Rm* average radius of the base of pipe (BASE) and *E* its thickness.

Then one takes the maximum of the two preceding values.

These damping lengths are counted starting from edge external of the base of the pipe (according to X) and with the top of the chamfer (according to Z).

One thus obtains finally:

$$
X_{max} = LX_{max} + 1/2 \, DEXT\_BASE
$$
  

$$
Z_{max} = LZ_{max} + 1/2 \, DEXT\_CORP + L\_BASE + L\_CHANF
$$

These values constitute **the minimal values** for the length of the body and the pipe in order to respect the criterion over damping length: it is thus licit to do calculations with lengths larger than those.

It is possible to generate meshes with lengths of the bodies and pipe smaller than these damping lengths: an alarm message however is transmitted and the user is only judge of the relevance of his results.

*Warning : The translation process used on this website is a "Machine Translation". It may be imprecise and inaccurate in whole or in part and is provided as a convenience.*

*Titre : Macro commande MACR\_ASPIC\_MAIL Date : 29/04/2009 Page : 8/20 Responsable : Samuel GENIAUT Clé : U4.PC.10 Révision : 1125*

### **4 Operands**

#### **4.1 Key word factor EXEC\_MAILLAGE**

#### **4.1.1 Operand LOGICIEL**

♦LOGICIEL=/ "GIBI98" , / "GIBI2000",

Software GIBI carried out for the realization of the mesh of the square.

◊ UNITE\_DATG= unit\_d

Number of the logical unit where one can print data GIBI generated for the realization of the mesh of the square. By default, 70.

◊UNITE\_MGIB= unit\_s

logical Number of unit where one can print the mesh of the square generated by GIBI. By default, 19.

◊NIVE\_GIBI=

Level of GIBI used, which is worth 10 per default.

#### **4.2 Operand TYPE\_ELEM**

Makes it possible to choose the type of element which will constitute the mesh (linear or quadratic).

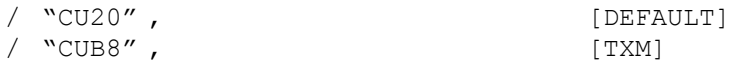

#### **4.3 Operand RAFF\_MAIL**

This operand makes it possible to define the refinement of the mesh close to weld. It is Coarse by default, but it can be more FIN. [Table 4.3-1] the number of nodes indicates on the saddle and the interface (see [Figure 5-a]) when one uses operand RAFF\_MAIL in the case of "healthy" meshes.

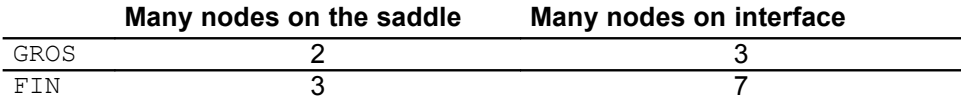

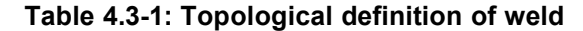

For the cracked meshes, this parameter defines the refinement of the mesh around the crack tip and determines the values by default of the various optional parameters (cf [§4.10] and [§4.11]).

#### **Notice 1:**

*In the case of a thermomechanical cal bottom on an operational bypass, the mesh with coarse refinement is not sufficient to make it possible to apply the simplified methods of the functions of influence which require to be able to collect the heat gradient correctly, it is thus not validated. An analysis of harmfulness of default on operational bypass in linear elasticity with ASPIC must be led on a mesh of fine refinement which allows a faithful representation of the field of temperature and stresses during the transient.*

*Warning : The translation process used on this website is a "Machine Translation". It may be imprecise and inaccurate in whole or in part and is provided as a convenience.*

*Titre : Macro commande MACR\_ASPIC\_MAIL Date : 29/04/2009 Page : 9/20 Responsable : Samuel GENIAUT Clé : U4.PC.10 Révision : 1125*

#### **Notice 2:**

*In the case of one cal linear elastic bottom on a fissured bypass (short crack), the presence of a fissured block very refined around crack led, whatever the refinement of the mesh of the pipes on both sides of weld, with a faithful representation of rate of energy restitution G during the transient. The meshes of ASPIC with fine or coarse refinement are thus validated. From a practical point of view and in order to limit the computing times, one can be satisfied with a mesh with coarse refinement.*

For the justification of the two remarks above, the reader will be able to consult the reference [1].

#### **4.4 Key word factor TUBULURE**

All the coasts of the mesh must be given in mm.

#### **4.4.1 Operand E\_BASE**

♦E\_BASE= thickness

Value of the thickness of the pipe in the zone of connection with the body.

#### **4.4.2 Operand DEXT\_BASE**

♦DEXT\_ BASE = diameter

Value of the diameter external of the pipe in the zone of connection with the body.

#### **4.4.3 Operand L\_BASE**

♦L\_BASE= length

Value length of the base of the pipe counted from surface external of the body.

#### **4.4.4 Operand L\_CHANF**

 $\triangle$ L CHANF = length

Value length of the chamfer.

#### **4.4.5 Operand E\_TUBU**

♦E\_TUBU= thickness

Value of the thickness of the pipe to the top of the chamfer.

#### **4.4.6 Operand DEXT\_TUBU**

♦DEXT\_TUBU= diameter

Value of the diameter external of the pipe with the top of the chamfer.

#### **4.4.7 Operand Z\_MAX**

♦Z\_MAX= length

Value of the maximum dimension in Z of the pipe specifying the localization of the load vector force, cf Appears 3-a.

This value must be higher than the value defined in the §3 and corresponding to the damping length of the bending wave. If this dimension is not reached, an alarm message not blocking is transmitted.

*Warning : The translation process used on this website is a "Machine Translation". It may be imprecise and inaccurate in whole or in part and is provided as a convenience.*

*Titre : Macro commande MACR\_ASPIC\_MAIL Date : 29/04/2009 Page : 10/20 Responsable : Samuel GENIAUT Clé : U4.PC.10 Révision : 1125*

#### **4.4.8 Operand TYPE**

#### $\blacklozenge$  TYPE=

Defines the position of weld.

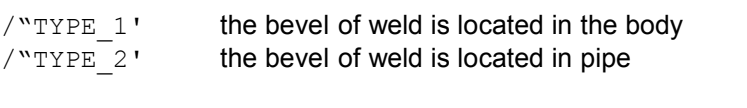

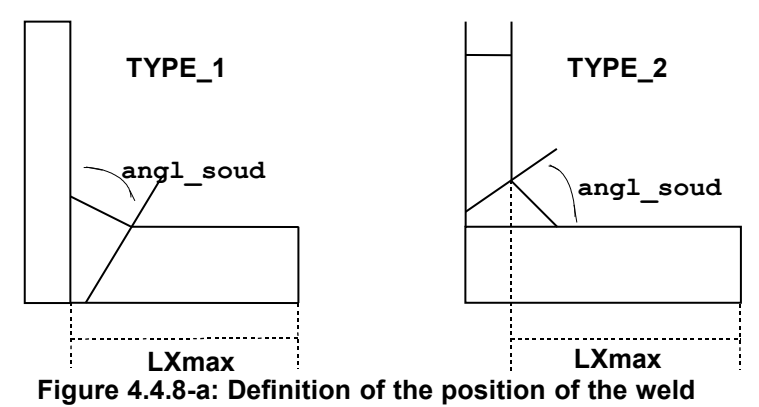

#### **4.4.9 Operand L\_PENETR**

◊L\_PENETR= length

Value length of penetration of the pipe counted from the internal skin of the body in the case of a penetrating bypass. By default, bypass N" is not penetrating (the length of penetration is null). A length of non-zero penetration N" is authorized that for welds of type 1.

The case of **tilted cracks emerging in intern skin with a non-zero clearance and a bypass penetrating is prohibited,** because in this case, one cannot net the corner of the penetrating part of the pipe. The user must then choose a null clearance (operand JEU SOUD).

### **4.5 Key word factor SOUDURE**

#### **4.5.1 Operand H\_SOUD**

♦H\_SOUD= height

Value height of weld counted from surface external of the body for welds of the type 1 and of the pipe for welds of the type 2.

#### **4.5.2 Operand ANGL\_SOUD**

♦ANGL\_SOUD= angle

Value of the angle of weld, in degrees.

#### **4.5.3 Operand JEU\_SOUD**

♦JEU\_SOUD= clearance

Value of the space located between the body and the pipe representing the clearance of weld.

*default*

*Warning : The translation process used on this website is a "Machine Translation". It may be imprecise and inaccurate in whole or in part and is provided as a convenience.*

*Titre : Macro commande MACR\_ASPIC\_MAIL Date : 29/04/2009 Page : 11/20 Responsable : Samuel GENIAUT Clé : U4.PC.10 Révision : 1125*

#### **4.6 Key word factor CORPS**

#### **4.6.1 Operand E\_CORP**

♦E\_CORPS= thickness

Value of the thickness of the body.

#### **4.6.2 Operand DEXT\_CORP**

♦DEXT\_CORPS= diameter

Value of the diameter external of the body.

#### **4.6.3 Operand X\_MAX**

♦X\_MAX= length

Value of the maximum dimension in X of the body specifying the localization of the load vector force, cf Appears 3-a.

This value must be higher than the value defined in the §3 and corresponding to the damping length of the bending wave. If this dimension is not reached, an alarm message not blocking is transmitted.

#### **4.7 Key word factor FISS\_SOUDURE**

Key word specific to the fissured bypasses.

#### **4.7.1 Operand TYPE**

 $\triangle$ TYPE=

Defines the type of crack: long crack or short crack.

/"LONGUE" one considers the case of long cracks but not very deep (1/8 or 1/4 of thickness) /"COURTE" one considers the case of cracks of maximum depth equal to the half thickness of the bypass

#### **4.7.2 Operand FISSURES**

♦FISSURE=

Gives the position of crack

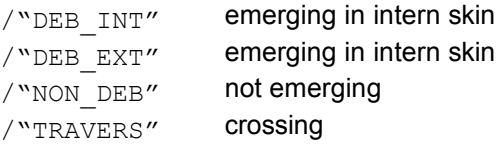

#### **4.7.3 Operand AXIS**

 $0AXTS=$ 

Power process the case of axisymmetric cracks ( $"OUI'$ ) or not axisymmetric  $("NON'')$  (if parameter fissures **long** exclusively).

#### **Caution:**

*If the crack is axisymmetric (AXIS=' OUI'*) *and if the crack is tilted (POSITION=' INCLINE'), the depth of crack will be corrected only if ANGL\_SOUD lies between 8 and 26 degrees, this whatever the type of weld (TYPE\_1 or TYPE\_2* )*. If the crack is axisymmetric and right (POSITION=' DROIT') the correction of depth is carried out whatever the authorized value of ANGL\_SOUD .*

*Warning : The translation process used on this website is a "Machine Translation". It may be imprecise and inaccurate in whole or in part and is provided as a convenience.*

*Titre : Macro commande MACR\_ASPIC\_MAIL Date : 29/04/2009 Page : 12/20 Responsable : Samuel GENIAUT Clé : U4.PC.10 Révision : 1125*

#### **4.7.4 Operand AZIMUT**

♦AZIMUT= theta

Position of the center of crack, counted positively from the axis X of the body, in degrees.

#### **4.7.5 Operand POSITION**

♦POSITION=

/"DROIT" the crack is at the interface between the pipe and weld for a weld of the type 1 and at the interface between the body and weld for a weld of the type 2. /"INCLINE" the crack is located at the interface between the body and weld for a weld of the type 1 and at the interface between the pipe and weld for a weld of the type 2.

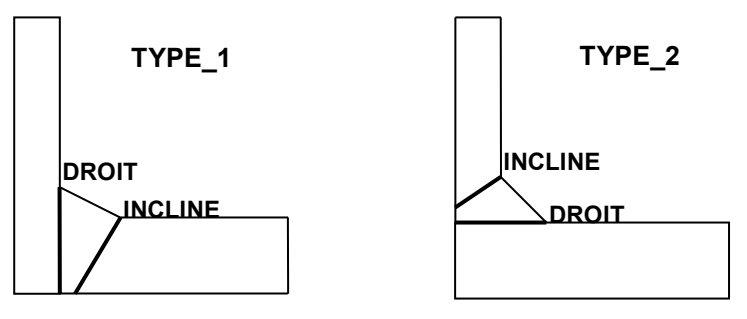

#### **Appears 4.7.13-a: Definition of the position of a crack according to the type of the weld**

#### **4.7.6 Operand PROFONDEUR**

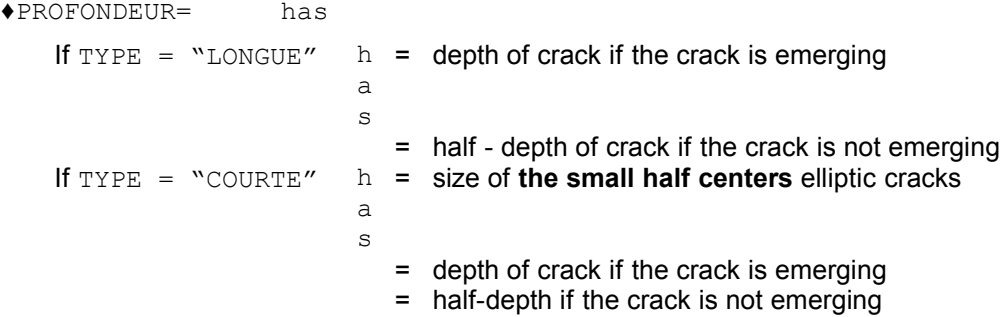

#### **Note::**

*In the case of a crack of the type "*COURTE*" and emerging (*"DEB\_INT" *or* "DEB\_EXT"*), the real depth of crack in the generated mesh is calculated. That thus makes it possible to the user to check coherence between its data input and the mesh obtained. This information appears in the message file , at the end of the messages associated with macro-command* MACR\_ASPIC\_MAIL *:*

<MACR\_ASPIC\_MAIL> PROFONDEUR OF CRACK IN THE MESH: 29.99

#### **4.7.7 Operand LONGUEUR**

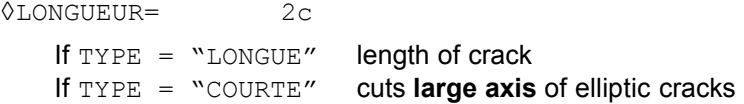

For short cracks (elliptic), a/c must be ranging between 1 and 0.2.

*Responsable : Samuel GENIAUT Clé : U4.PC.10 Révision : 1125*

*Titre : Macro commande MACR\_ASPIC\_MAIL Date : 29/04/2009 Page : 13/20*

*default*

When the crack is axisymmetric (AXIS), it is useless to give a length, and this one is then not taken into account. This operand is on the other hand compulsory in the case of a nonaxisymmetric crack.

#### **4.7.8 Operand LIGA\_INT**

◊LIGA\_INT

Defines the length in mm of the interior ligament for a crack not emerging.

#### **4.7.9 Operand ANGL\_OUVERTURE**

◊ANGL\_OUVERTURE= eps

Defines the half angle of opening of crack in degrees (0 per default).

#### **4.7.10 Operand RAYON\_TORE**

 $\Diamond$ RAYON TORE= rc0

Radius of the torus of the zone with imposed mesh of type radiating around the crack tip, cf Figure 4.7.10. For long cracks, this parameter is calculated automatically.

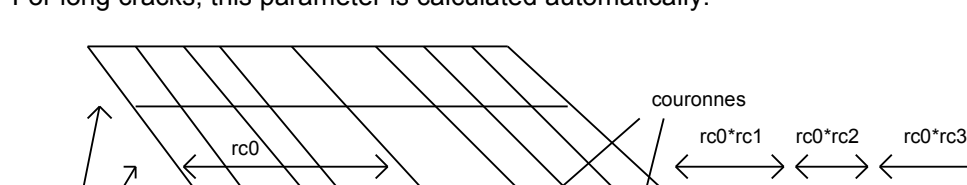

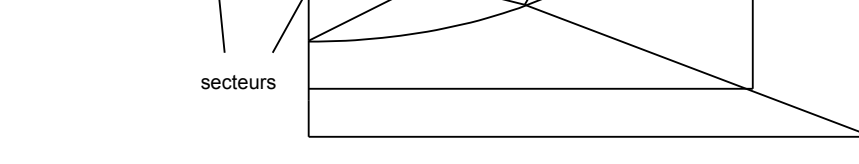

**Figure 4.7.10: Parameters of crack the basic mesh radiating**

#### **4.7.11 Operand COEF\_MULT\_RC1**

tranches

◊ COEF\_MULT\_RC1= rc1

multiplying Coefficient of the parameter  $r \circ \circ 0$  allowing to define the thickness of the contour of coarsening of the sectors (if parameter fissures **short** exclusively, with two default values according to the refinement of the mesh).

#### **4.7.12 Operand COEF\_MULT\_RC2**

◊ COEF\_MULT\_RC2= rc2

multiplying Coefficient of the parameter  $r \circ 0$  allowing to define the thickness of the first contour of coarsening of the slices (if parameter fissures **short** exclusively, with two default values according to the refinement of the mesh).

#### **4.7.13 Operand COEF\_MULT\_RC3**

◊ COEF\_MULT\_RC3= rc3

*Warning : The translation process used on this website is a "Machine Translation". It may be imprecise and inaccurate in whole or in part and is provided as a convenience.*

*Titre : Macro commande MACR\_ASPIC\_MAIL Date : 29/04/2009 Page : 14/20 Responsable : Samuel GENIAUT Clé : U4.PC.10 Révision : 1125*

*default*

multiplying Coefficient of the parameter  $r \circ 0$  allowing to define the thickness of the second contour of coarsening of the slices (if parameter fissures **short** exclusively, with two default values according to the refinement of the mesh).

#### **4.7.14 Operand NB\_SECTEUR**

◊NB\_SECTEUR= NS

Many sectors on **90°**, which is worth 2 or 4 in general.

#### **4.7.15 Operand NB\_COURONNE**

 $\Diamond$ NB COURONNE = nc

Nombre of contours, which is worth 3 or 4 in general.

#### **4.7.16 Operand NB\_TRANCHE**

 $\Diamond$ NB TRANCHE= NT

Many slices corresponding to **a quarter of elliptic crack**, which is worth 8 or 16 in general (16 or 32 for cracks with strong eccentricity). For long cracks, the minimal value of 8 is imposed.

#### **4.8 Key word factor PRINTING**

#### **4.8.1 Operand FICHIER**

Name given to the print file. By default, the print file is file of mesh type ASTER (standard .mast). It is thus important to put this kind of file in the profile of study if one uses the default options PRINTING of the key word.

#### **4.8.2 Operand UNITE**

logical Number of unit associated with the file.

#### **4.8.3 Operand FORMAT**

Specifies the format of printing of the mesh of the bypass. By default, the format is ASTER.

#### **4.8.4 Operand VERSION**

the file IDEAS has a structure different according to the version from the software. This operand is thus licit only when operand FORMAT is worth IDEAS. By default, VERSION is worth 5. Only versions 4 and 5 are supported.

#### **4.8.5 Operand NIVE\_GIBI**

file CASTEM has a structure different according to the level from output of the Gibi software. This operand is thus licit only when operand FORMAT is worth CASTEM. By default, VERSION is worth 10. Only levels 3 and 10 are supported.

### **4.9 Operand INFO**

◊ INFO=/1 , [DEFAULT]

 $/2$  ,  $[1]$ 

*default*

*Code\_Aster Version*

*Titre : Macro commande MACR\_ASPIC\_MAIL Date : 29/04/2009 Page : 15/20 Responsable : Samuel GENIAUT Clé : U4.PC.10 Révision : 1125*

Level of information.

To have the detail of the operators called by the macro-command in the message file, it is necessary to specify IMPR MACRO=' OUI' in the command debut.

*Warning : The translation process used on this website is a "Machine Translation". It may be imprecise and inaccurate in whole or in part and is provided as a convenience.*

*Titre : Macro commande MACR\_ASPIC\_MAIL Date : 29/04/2009 Page : 16/20 Responsable : Samuel GENIAUT Clé : U4.PC.10 Révision : 1125*

### **4.10 Parameters by default for short cracks**

- two values according to the refinement of the mesh,
- variable values according to the eccentricity of crack.

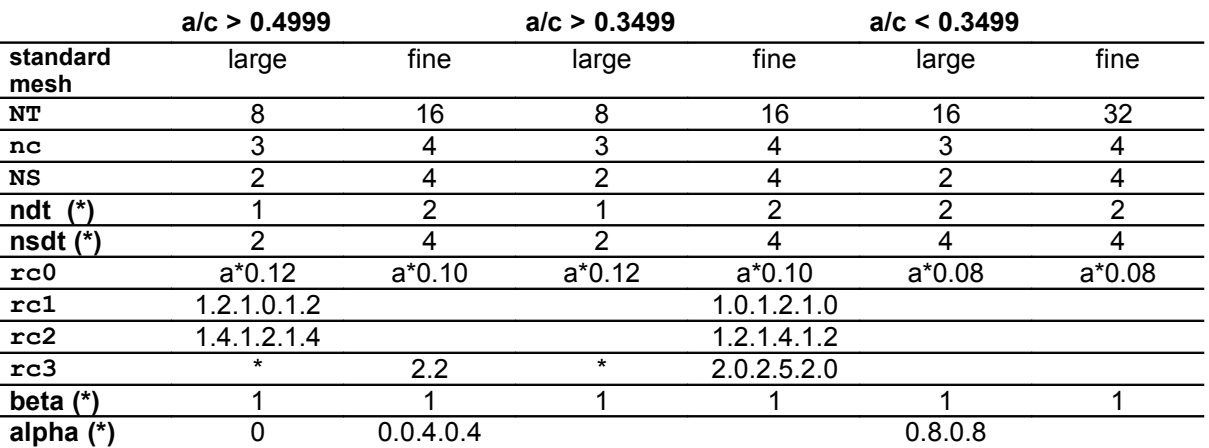

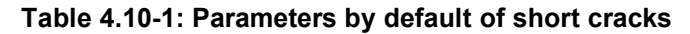

(\*) Parameters nonaccessible to the user

### **4.11 Parameters by default for long cracks**

two values according to refinement from the standard

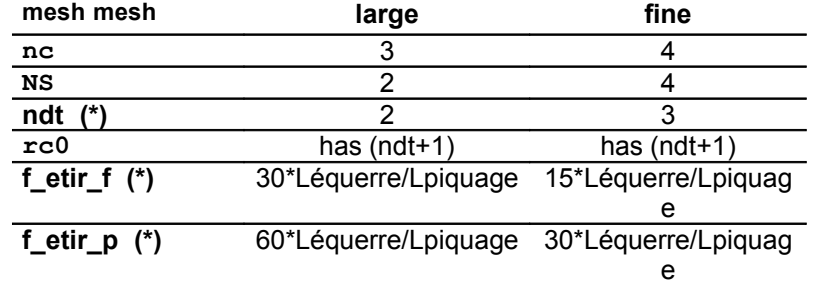

**Table 4.11-1: Parameters by default of long cracks**

(\*) Parameters nonaccessible to the user

### **4.12 numerical Values for the geometrical parameters**

the values from the geometrical parameters must be understood in the following ranges:

 $21 \text{ mm}$  < epC <60 mm epC  $\rightarrow$  E CORP, 406 mm < DEC < 1500 mmDeC→DEXT\_CORPS ,  $141 \text{ mm} < \text{e}pT1 < 70$  mm epT1  $\rightarrow$  E BASE,  $8 \text{ mm}$  < epT2 < 56 mm epT2  $\rightarrow$  E TUBU, 140 mm < DeT1 < 880 mmDeT1→DEXT\_BASE 114 mm <  $DeT2 \leq 812.8$  mm DeT2  $\rightarrow$  DEXT TUBU,  $41 \text{ mm}$  <  $d1$  <  $825 \text{ mm}d1 \rightarrow L$  BASE  $22 \text{ mm}$  <  $d2$  <  $135 \text{ mm}$  d2  $\rightarrow$  L CHANF, 15 mm  $\leq$  H  $\leq$  30 mm according to UTO/SISh→H SOUD 0 mm < clearance < 20 mmjeu→JEU SOUD  $15^\circ$  < alpha <  $50^\circ$ alpha $\rightarrow$ ANGL SOUD

*Titre : Macro commande MACR\_ASPIC\_MAIL Date : 29/04/2009 Page : 17/20 Responsable : Samuel GENIAUT Clé : U4.PC.10 Révision : 1125*

### **5 Topological mesh and groups**

macro command MACR\_ASPIC\_MAIL generates the mesh [Figure 5-a].

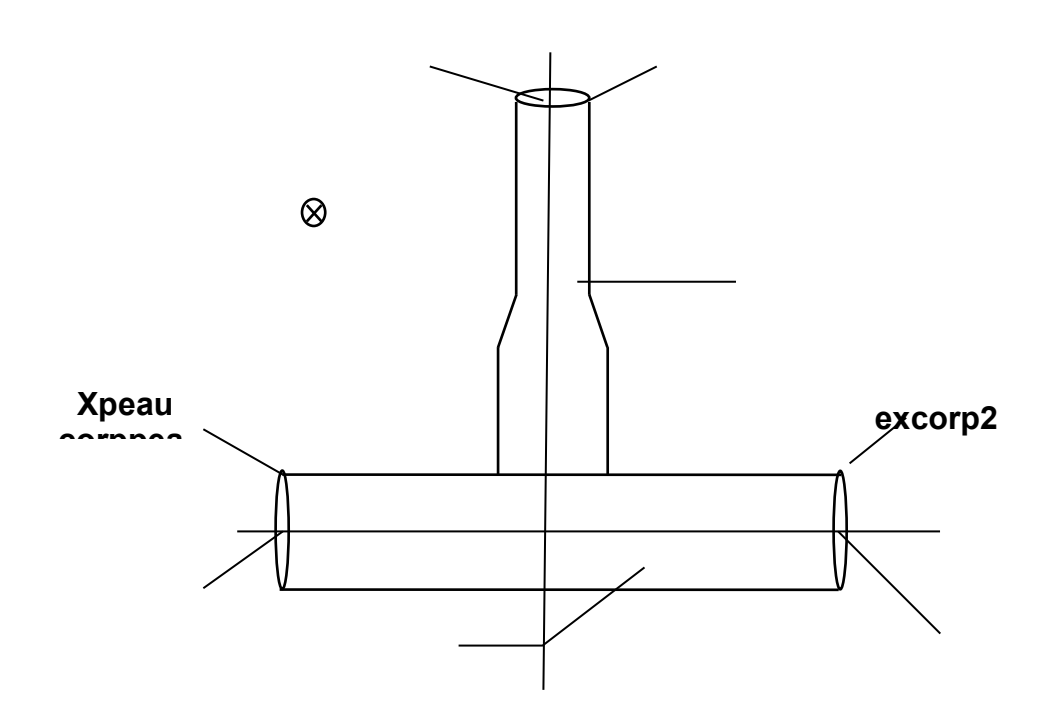

**Appears 5-a: Mesh obtained**

One notes:

- peautubu : interior skin of the pipe,
- peaucorp : interior skin of the body,
- $excorp1$  : the extreme section of the body, located at the dimension  $X = -X$ max,
- excorp2 : the extreme section of the body, located at the dimension  $X = +X$ max,
- P1\_CORP : the node located at the center of excorp1,
- P2<sup>CORP</sup> : the node located at the center of excorp2,
- extubu : the extreme section of the pipe, located at the dimension  $Z = Zmax$ ,
- $P$  TUBU : the node located at the center of extubu.

#### **Note:**

*Mesh groups TUBU, CORPS and SOUD are present only in the case of the operational bypass. They are replaced by TUBU and SOUDCORP or SOUDTUBU and CORPS, according to the type of weld and the position of crack (see the documentation of MACR\_ASPIC\_CALC, [§3.5.1]).* 

For postprocessings of the operational bypass, the nodes located at the ends of each segment, the various azimuths, whose group forms an interface between weld and the body, on the one hand, and between weld and the pipe, on the other hand, are created so that one can record there the normal stresses and tangential.

*Warning : The translation process used on this website is a "Machine Translation". It may be imprecise and inaccurate in whole or in part and is provided as a convenience.*

*Titre : Macro commande MACR\_ASPIC\_MAIL Date : 29/04/2009 Page : 18/20 Responsable : Samuel GENIAUT Clé : U4.PC.10 Révision : 1125*

*default*

For the fissured bypasses, one notes also the following objects:

- levrtubu : the lip of crack, side pipe (meshes surface),
	- levrcorp : the lip of crack, side body (meshes surface),
- fondfiss : crack tip (meshes SEG3), in the case of the unspecified emerging cracks or not emerging short which have one crack tip,
- fond sup : crack tip (meshes SEG3) higher (external side skin) in the case of the long or axisymmetric cracks not emerging which have two crack tips,
- fond\_inf : crack tip (meshes SEG3) lower (side skin interns) in the case of the long or axisymmetric cracks not emerging which have two crack tips.

Pfondfis, pfondsup and pfondinf are mesh groups POI1 respectively associated with the fondfiss groups, fond\_sup and fond\_inf.

The table below presents the mesh groups suitable for the fracture mechanics:

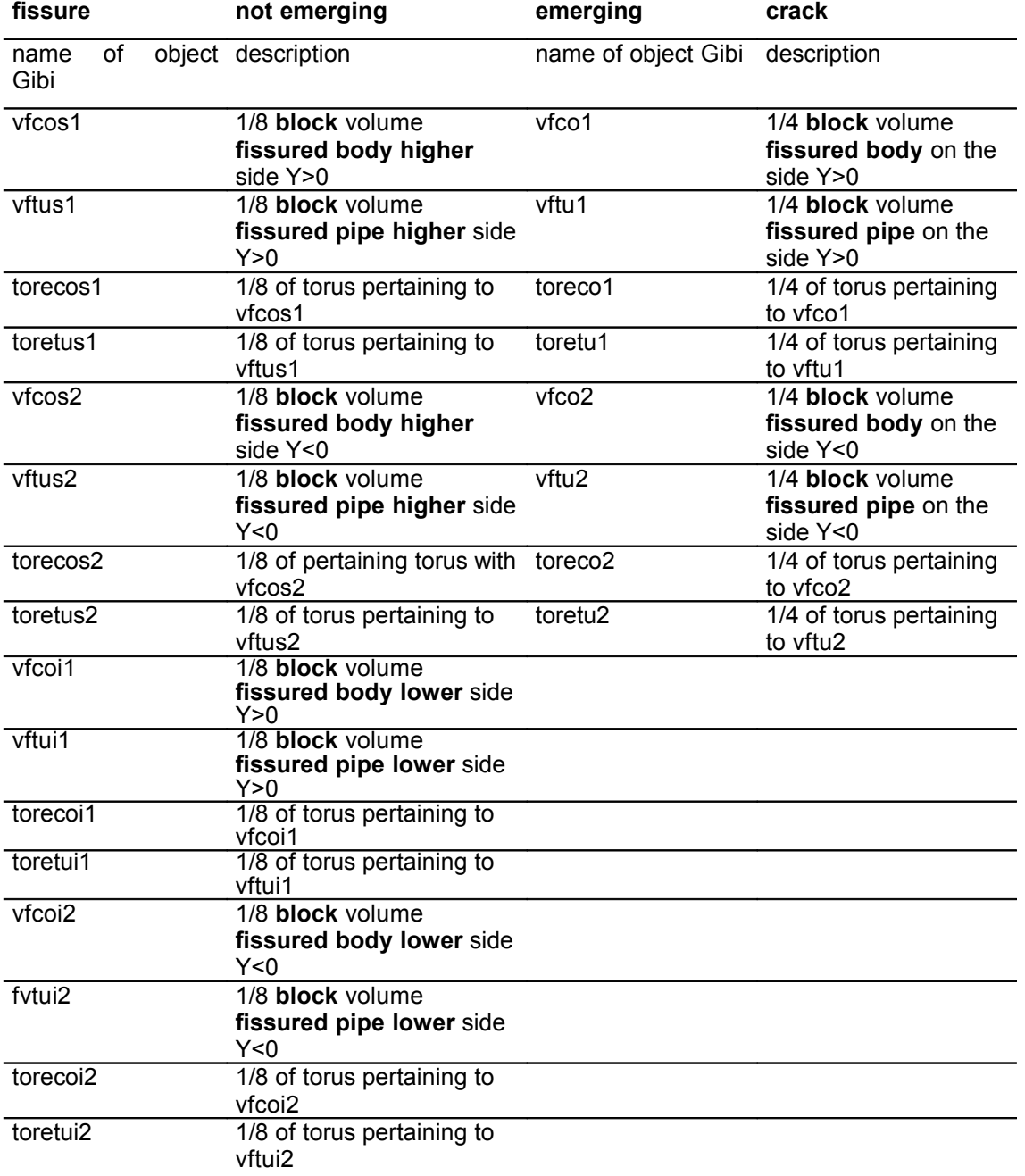

#### **Table 5-1: Location of geometrical entities for the fracture mechanics**

*Titre : Macro commande MACR\_ASPIC\_MAIL Date : 29/04/2009 Page : 19/20 Responsable : Samuel GENIAUT Clé : U4.PC.10 Révision : 1125*

the other mesh groups, not specified here, are used with the geometrical transformation of the square in bypass, (resticking of surfaces and suppression of the double nodes) and for the automatic computation of the basic effect, in the macro-commands.

For the operational bypasses:

one notes for the azimuth n°x (X ranging between 1 and 48 for the refined meshes and between 1 and 40 for the coarse meshes):

- nedx : node external of the right segment,
- nidx: interior node of the right segment.
- neix : node external of the inclined segment,
- niix : interior node of the inclined segment,
- ldx : line energy of nidx with nedx,
- $lix$  : line energy of niix with neix.

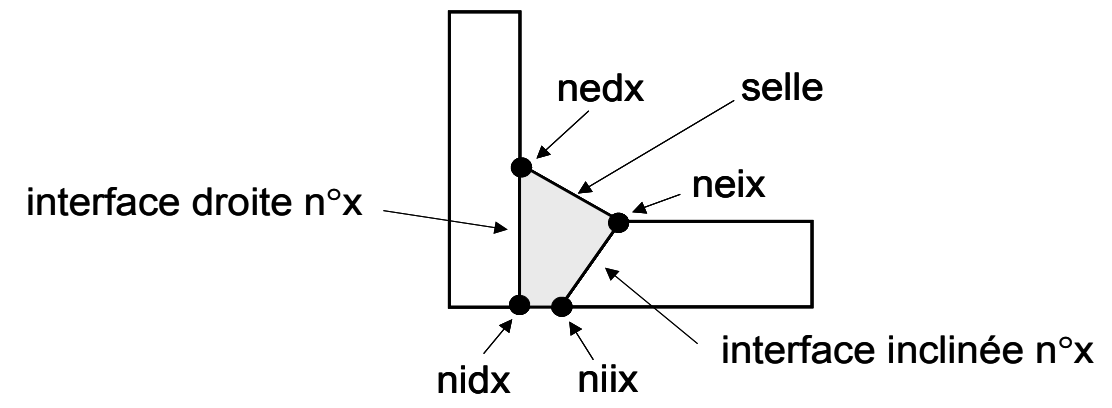

**Appear 5-b: Names of the nodes groups to the azimuth n°x of the operational bypass**

The classification of the azimuths (from 1 to 40 for the coarse meshes or from 1 to 48 for the fine meshes) is done in the trigonometrical meaning around the axis Z from the axis X of the body.

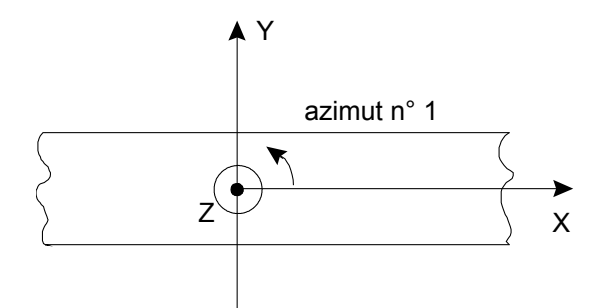

**Appear 5-c: Classification of the azimuths for the operational bypasses**

*Warning : The translation process used on this website is a "Machine Translation". It may be imprecise and inaccurate in whole or in part and is provided as a convenience.*

*Titre : Macro commande MACR\_ASPIC\_MAIL Date : 29/04/2009 Page : 20/20 Responsable : Samuel GENIAUT Clé : U4.PC.10 Révision : 1125*

*default*

### **6 Example**

Besides the examples described here one will be able to consult the command files (fichier.comm) of the cases tests. The latter are in the directory "astest" of the installation and bear the names aspic \*. MY

=MACR\_ASPIC\_MAIL (EXEC

```
MAILLAGE= F (LOGICIEL = "GIBI2000"), TUBULURE= F (E_BASE = 60.0, DEXT BASE
                          = 872.0, L BASE
                          = 298.0, L<sup>CHANF</sup>
                          = 102.0, T\overline{YPE}= ' TYPE 1', E TUBU
                          = 27.0, DEXT TUBU
                          = 812.8, Z_MAX= 3398.2), RAFF
              _MAIL=' GROS', SOUDURE
            = F (H SOUD = 15.0, ANGL SOUD
                         = 25.0, JEU SOUD
                         = 10.0), CORPS
            = F (E_CORP = 60.0, DEXT_CORP
                       = 1500.0, X MAX
                       = 4177.2, FISS
              _SOUDURE=_F (TYPE = "LONGUE", PROFONDEUR
                                = 30.0, LONGUEUR
                              = 300.0, AZIMUT
                                = 0.0, POSITION 
                                = "INCLINE", FISSURES
                                = "DEB_INT"), PRINTING
             =_F (FICHIER
                   = "FICH_MA", UNITE
                   = 37, FORMAT
                   = "CASTEM", )
 ) 
                   Bibliography
```
**7 [1**

] S. MUSI. Tools - trade ASPIC – Validations of the meshes for the computation of the transitoiresthermiques ones . Note SEPTEN E-N-T-MS/00-01108-A of the 1/25/2001.